SAP ABAP table NELBP {Main Criterion in Vendor Evaluation with Update Indicator}

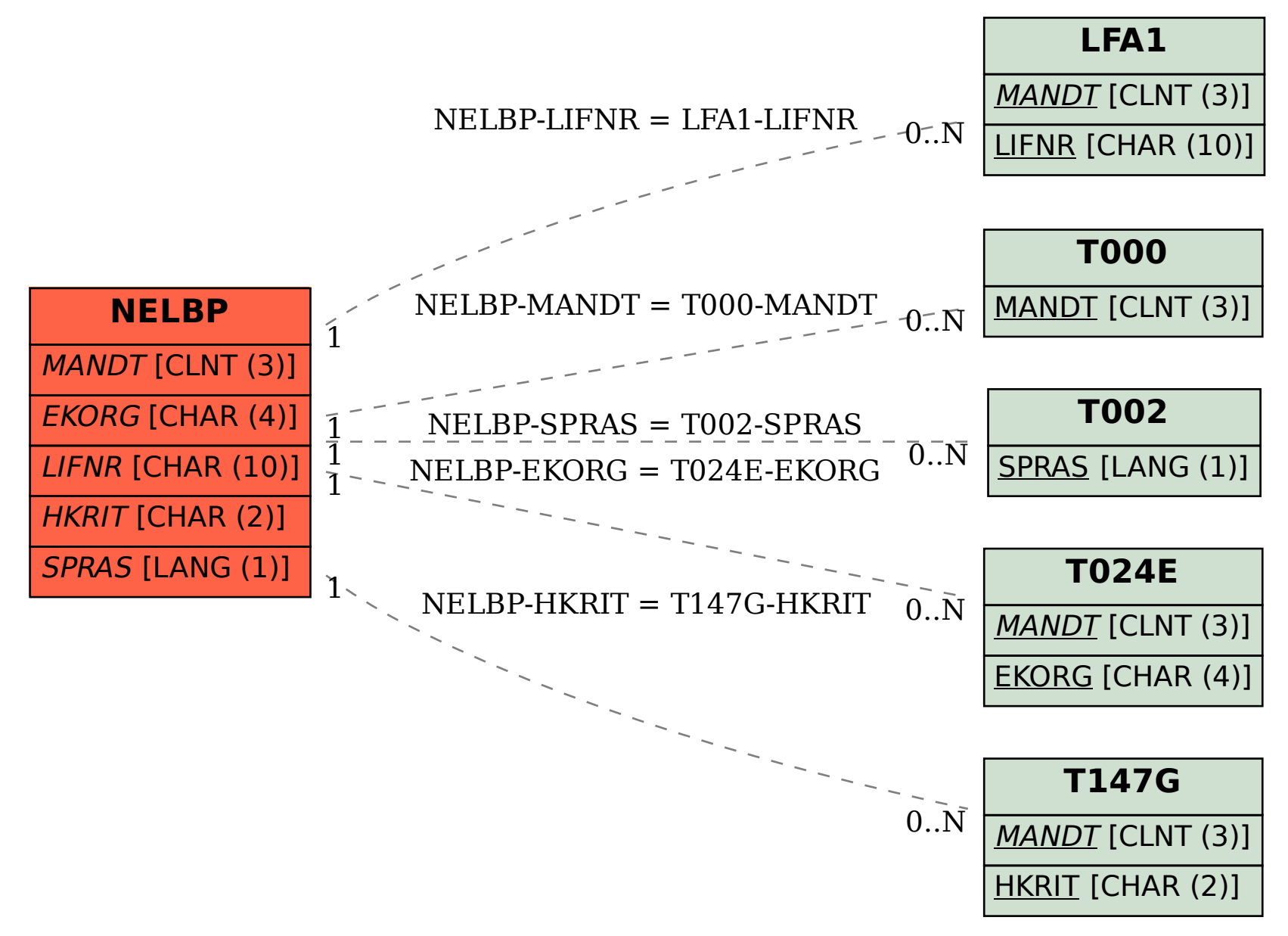